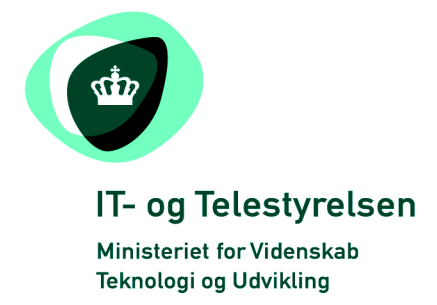

# OIOUBL Guideline

UBL 2.0 Extension

OIOUBL Udvidelse

G33

# Version 1.1

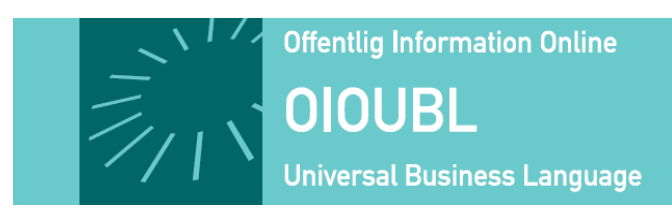

**This release is protected by Creative Commons License, Naming 2.5**

# *Colophon*

#### **Contact:**

Danish National IT and Telecom Agency

E-mail: [oioubl@itst.dk](mailto:plb@itst.dk)

**OIOUBL Version 2.01 April 2007 Ministry of Science, Technology and Innovation National IT and Telecom Agency**

Data Standardization Office Holsteinsgade 63 DK-2100 Copenhagen Ø Phone +45 3545 0000 Fax +45 3545 0010 http://www.itst.dk itst@itst.dk

# **Copyrights for this release in accordance with Creative Common, Naming 2.5:**

*Permission is granted to:*

*release.*

- *produce processed works based on this document*
- *reproduce and make the document available to the public*
- *use the document for commercial purposes provided that the Danish National IT & Telecom Agency be clearly referenced as the source of this*

Further information about these rights is available at [http://creativecommons.org/licenses/by/2.5/deed.da.](http://creativecommons.org/licenses/by/2.5/deed.da)

# **Contents**

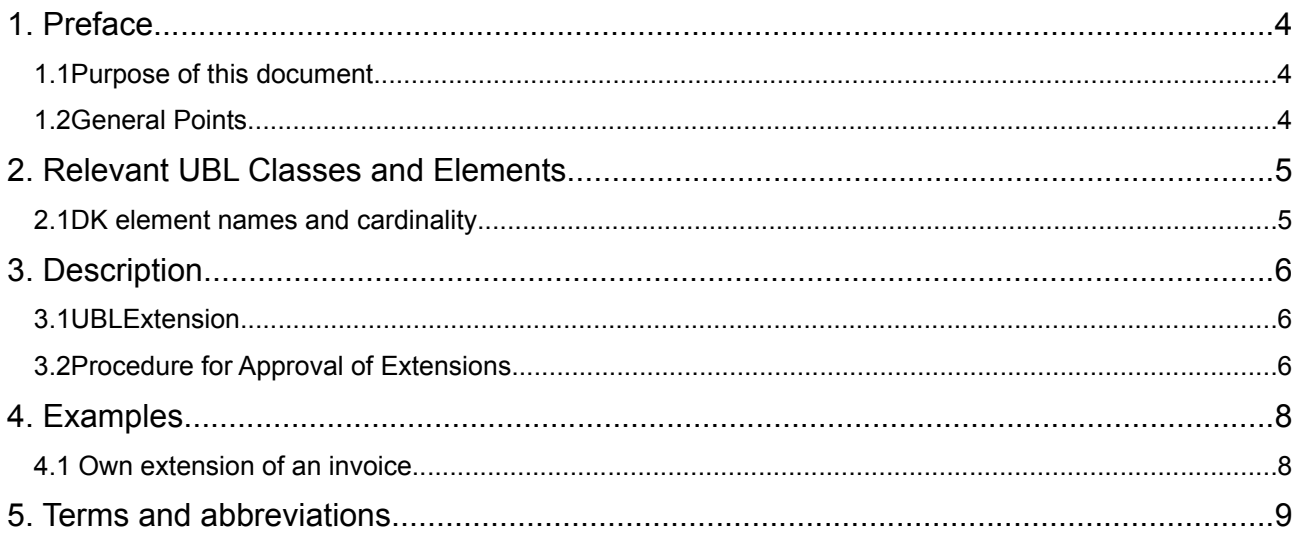

# **1. Preface**

These guidelines form of a series describing the purpose and use of the business documents that comprise the Danish localization of UBL 2.0, known as OIOUBL.

As well as guidelines describing the use of commonly used elements, a separate guideline has been prepared for each business document.

### *1.1 Purpose of this document*

This general guideline describes the use of extensions across the OIOUBL documents.

## *1.2 General Points*

- Currently, OIOUBL does not use any extensions to UBL, but is capable of accomodating them if required.
- Any extensions may only be used when registered with the Danish National IT and Telecom Agency.
- An extension can only be used for exchanging information that cannot directly be contained within the standard documents.
- It is not a requirement that the receiver of a document detaches any extensions.
- Extensions may only be defined at document level. If an extension is required at line level, a parallel structure for the document must be created at the document level and referenced using its XPath address.

# **2. Relevant UBL Classes and Elements**

• The *UBLExtensions* class

#### and

• The *UBLExtension* class

### *2.1 DK element names and cardinality*

Note that UBL classes and elements that are not used in OIOUBL have been excluded from the following table.

The *UBLExtensions* class

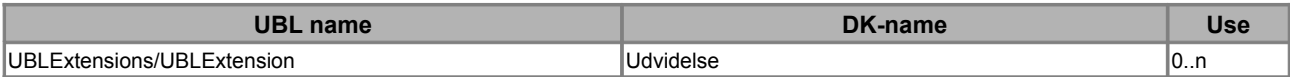

#### The *UBLExtension* class

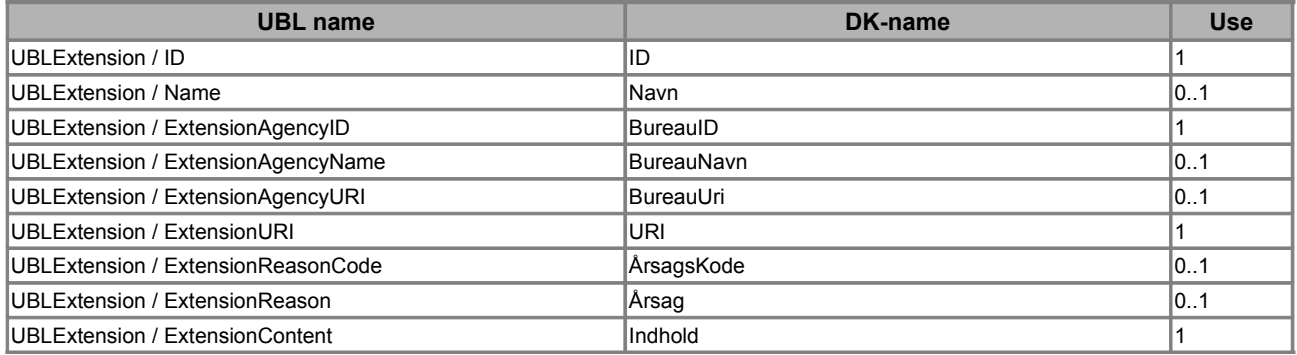

# **3. Description**

A UBL 2.0 Extension is structured information that is not available in the present version of the standard. There are several reasons for declaring such an extension:

- If a specific industry or trading group wishes to use UBL, but requires information that is not available in the standard documents.
- If a software provider requires closer integration between their products that support UBL. That is, a tighter coupling of their systems.
- If information requirements exist that should normally be part of the standard, but is not yet, then an extension may be declared for this, until a new version of the standard is published.

Extensions must not be used to carry information for which classes or elements are already provided within the UBL standard.

### *3.1 UBLExtension*

The table below provides a description of the *UBLExtension* elements. These elements are not part of the common class library.

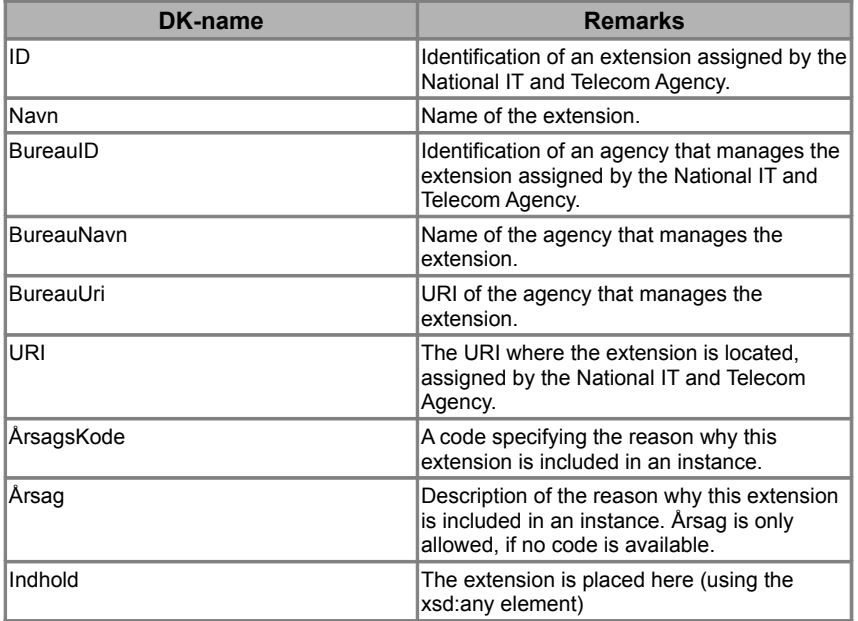

Table 1. Description of the elements used in UBLExtension

### *3.2 Procedure for Approval of Extensions*

An extension must not be used in any OIOUBL documents without prior approval of the extension by the National IT and Telecom Agency.

For an extension to be valid it must be assigned an ID, and the author must be recognized as an extension agency. This procedure has been set up to secure quality and correct use of extensions. For an extension to obtain approval, none of its elements must be provided by the standard UBL documents. This means information that can be accommodated in UBL must not be included in the extension (unless that element simply serves as a key to the rest of the extended information).

The author and maintainer of the extension must prepare XML Schemas (and possibly Schematron code) for validating the extension, as well as stylesheets for any content presentation.

When the extension is submitted for approval, all parties involved must be informed of the extension and its significance. Sufficient descriptive material must be provided for specification purposes and all such material must be publicly available.

# **4. Examples**

An XML example is shown below. Note that the example only shows the relevant classes.

### *4.1 Own extension of an invoice*

An example of an extension of an invoice.

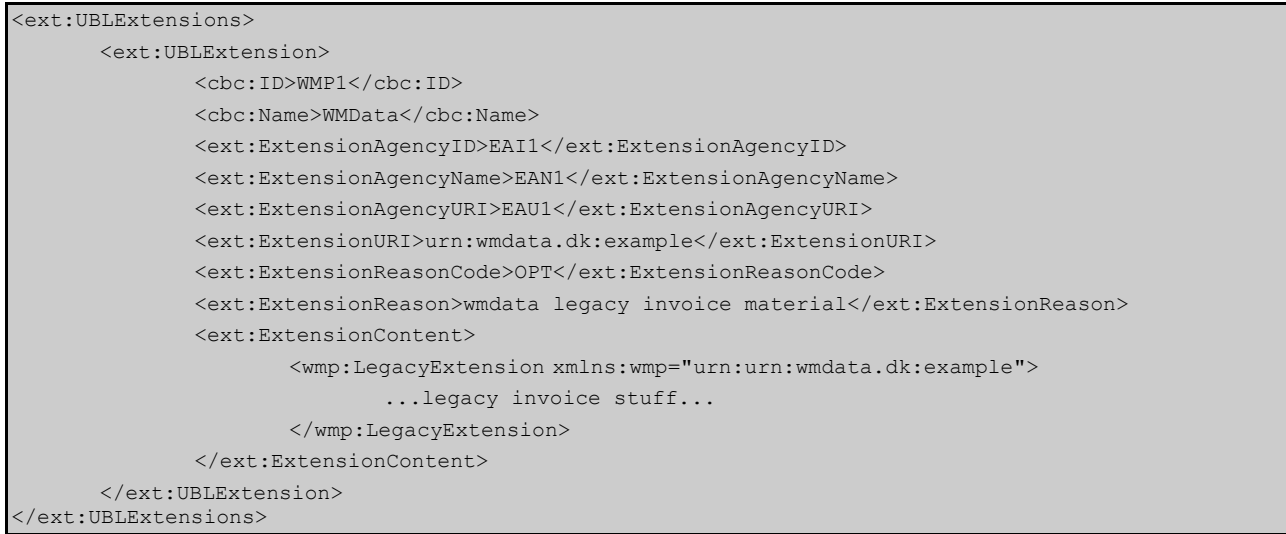

# **5. Terms and abbreviations**

Listed below are the most important terms and abbreviations:

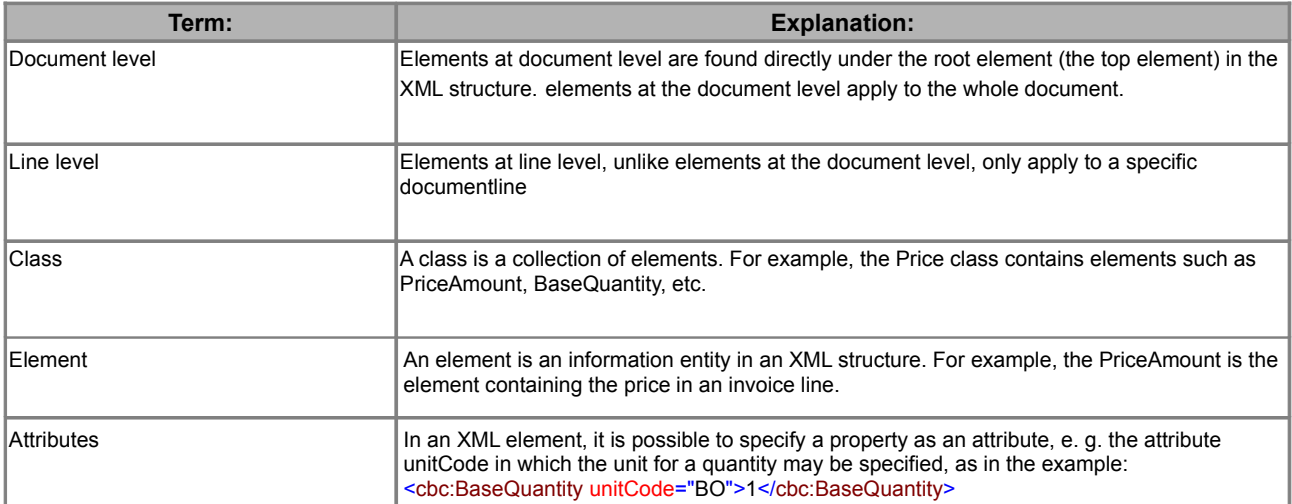